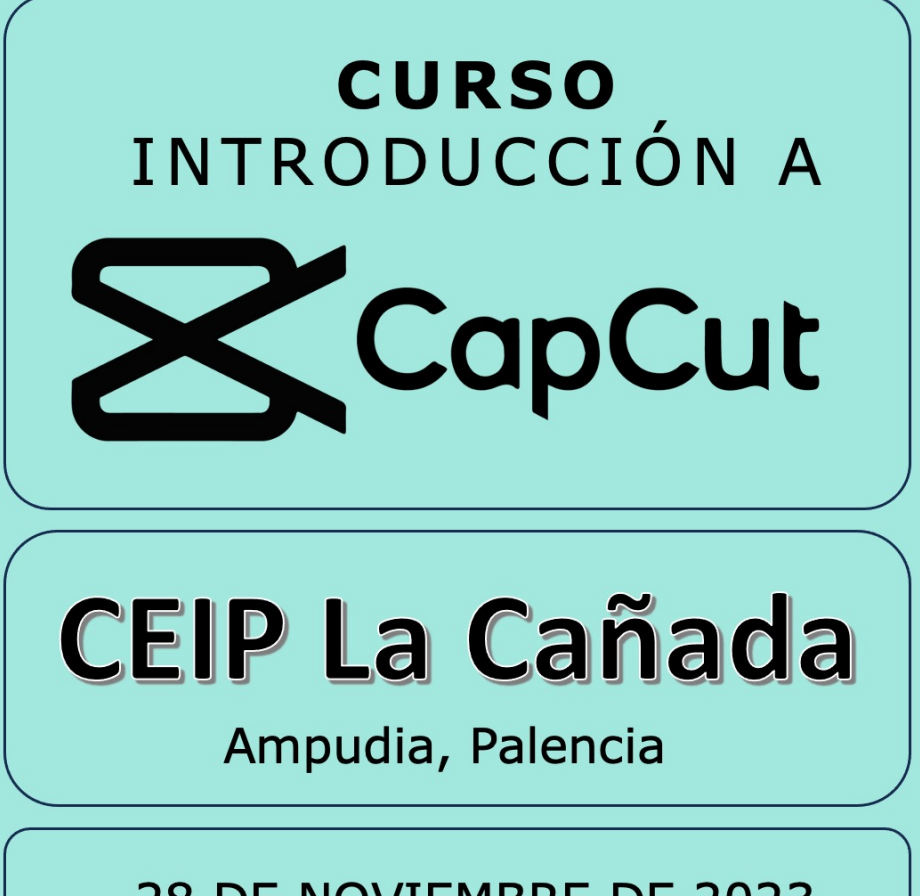

28 DE NOVIEMBRE DE 2023

Manuel García Vázquez

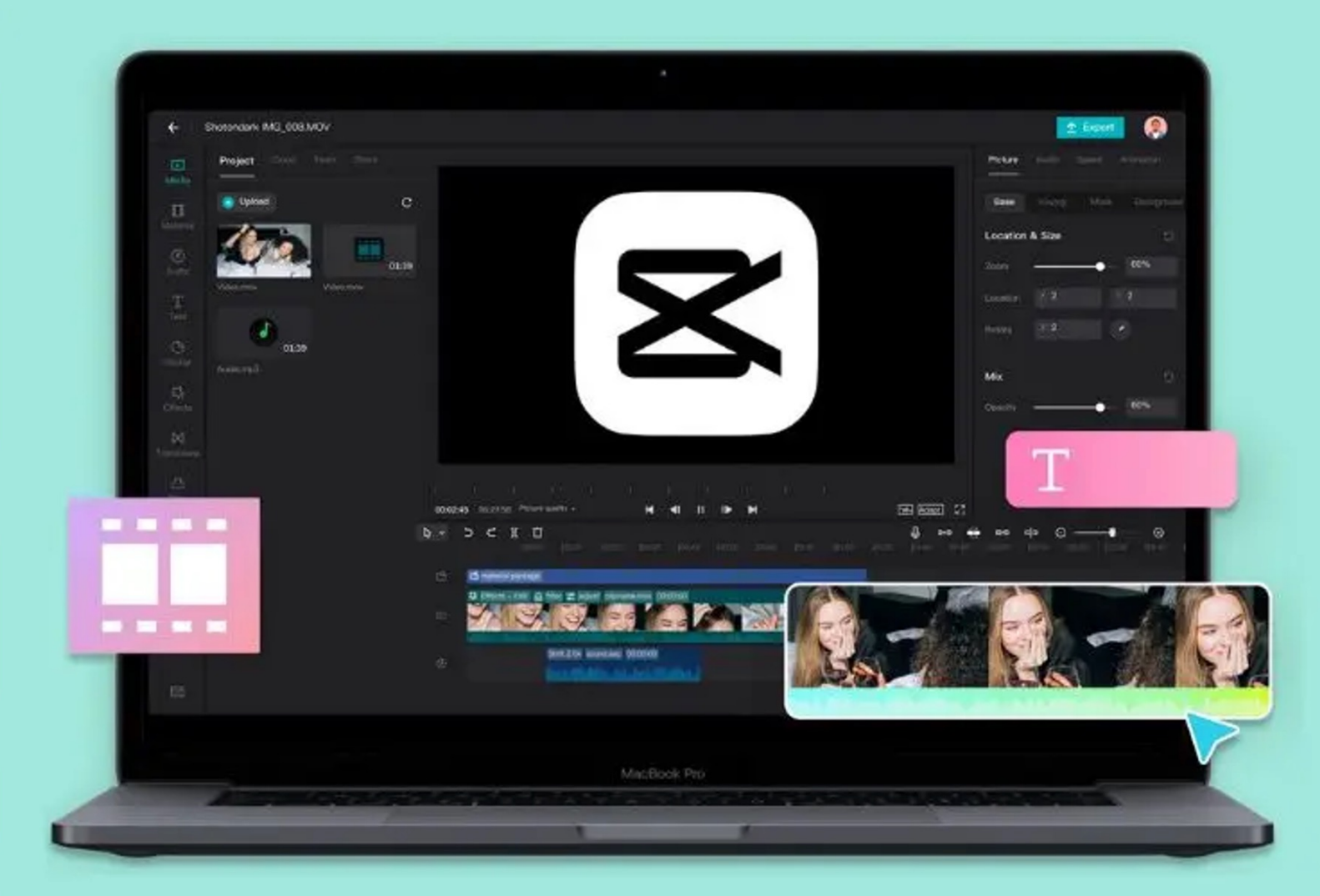

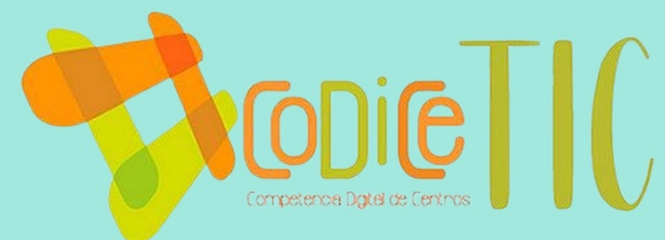

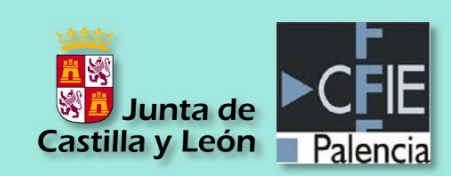

## $\bullet\bullet\bullet$

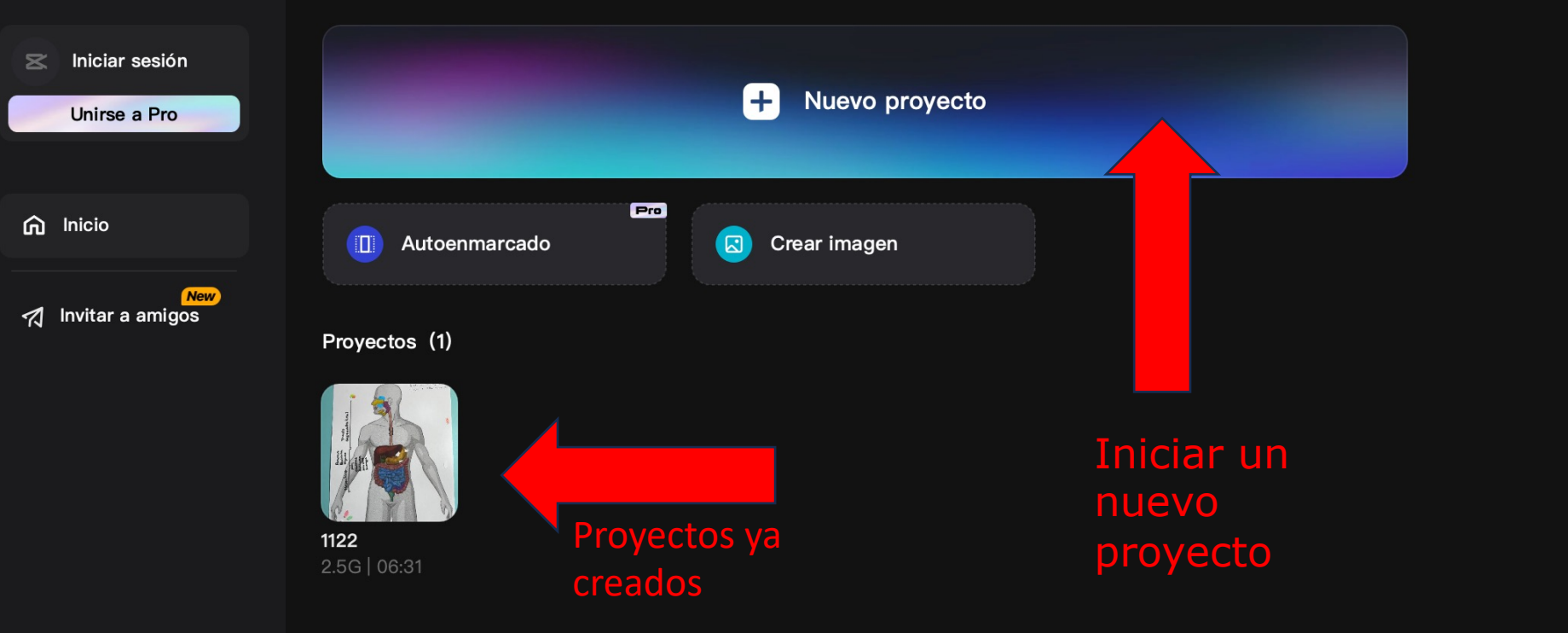

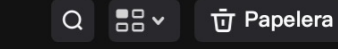

## PAGINA DE INICIO DE CAPCUT

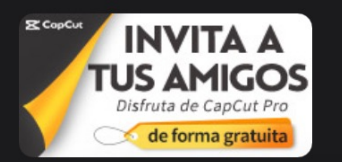

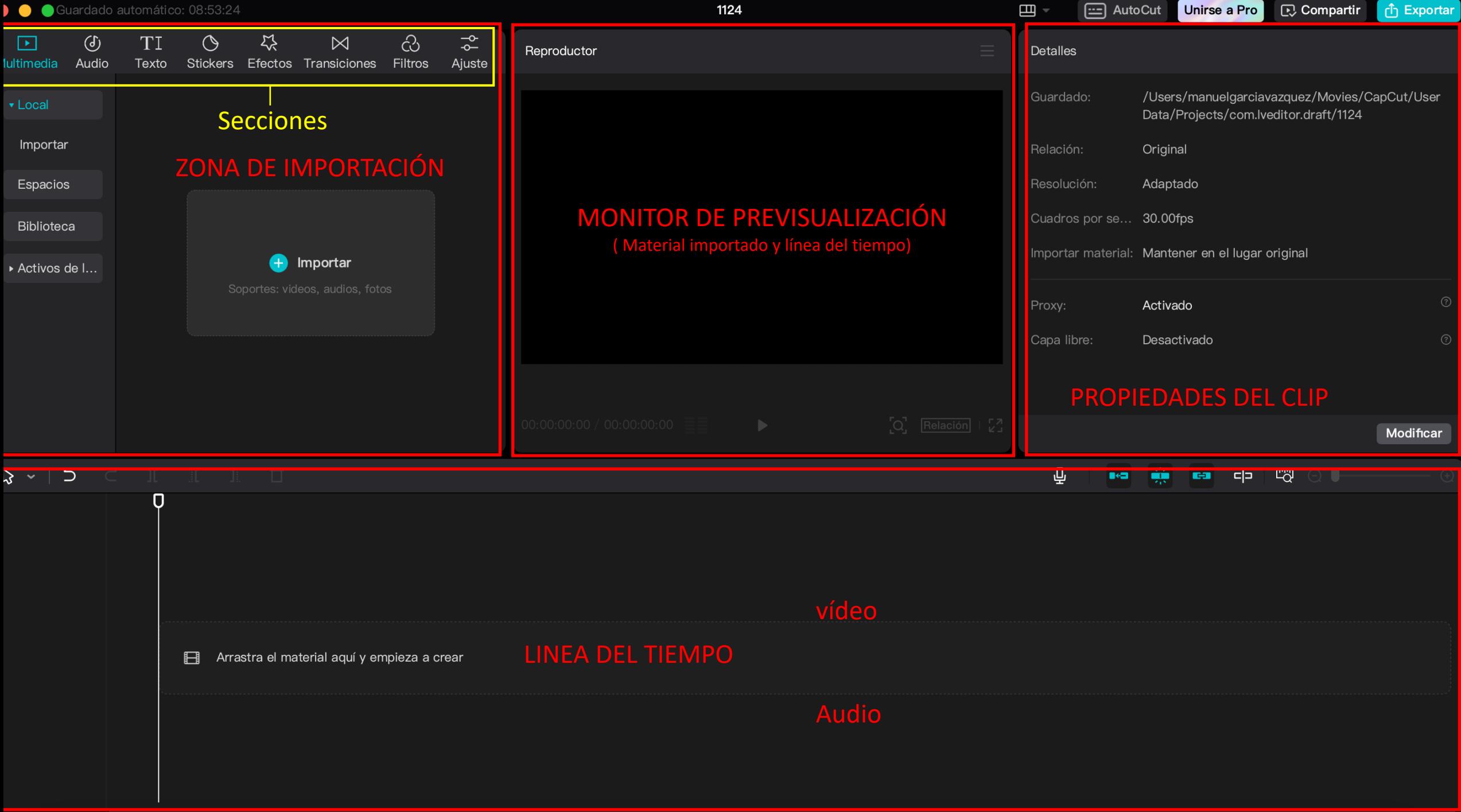

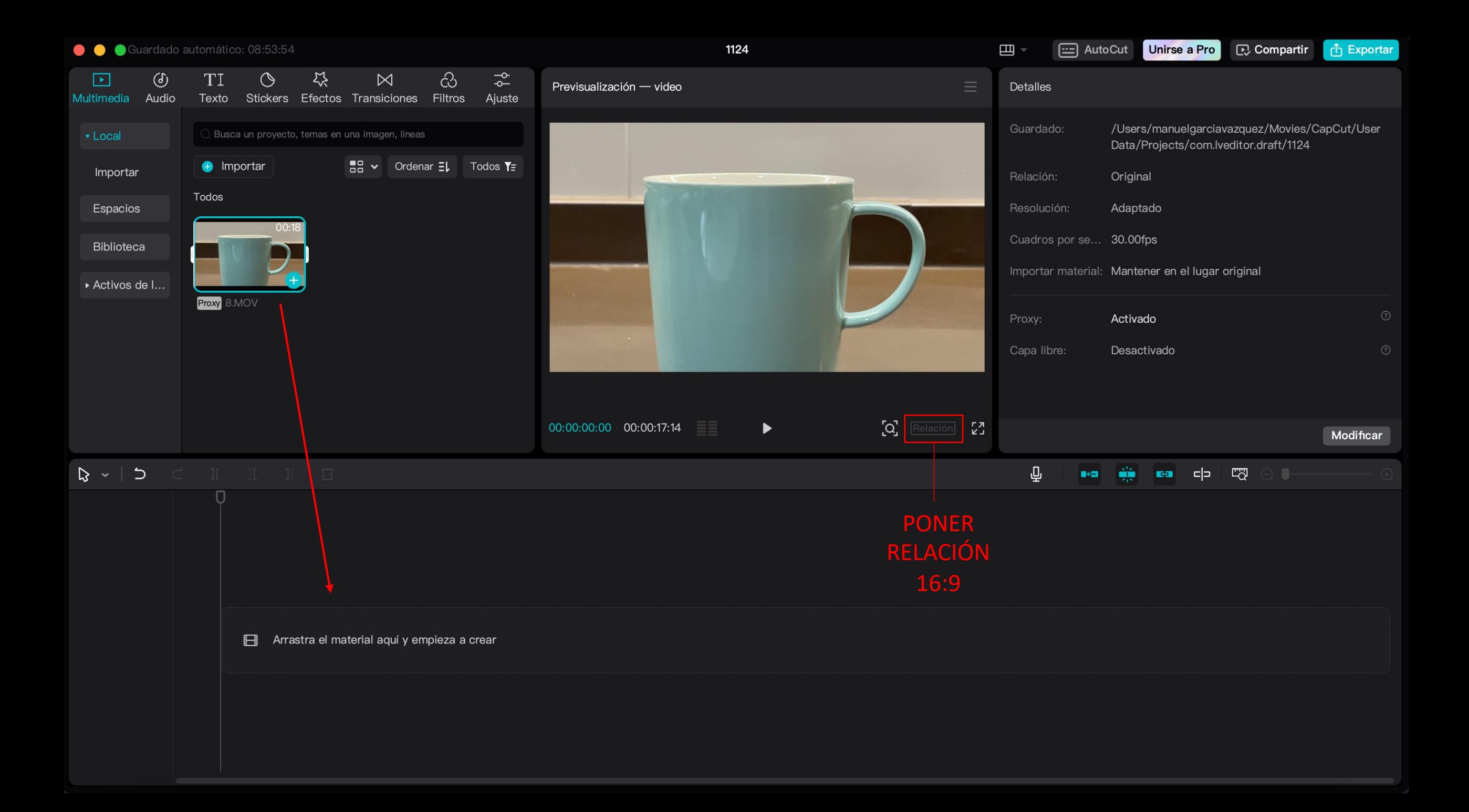

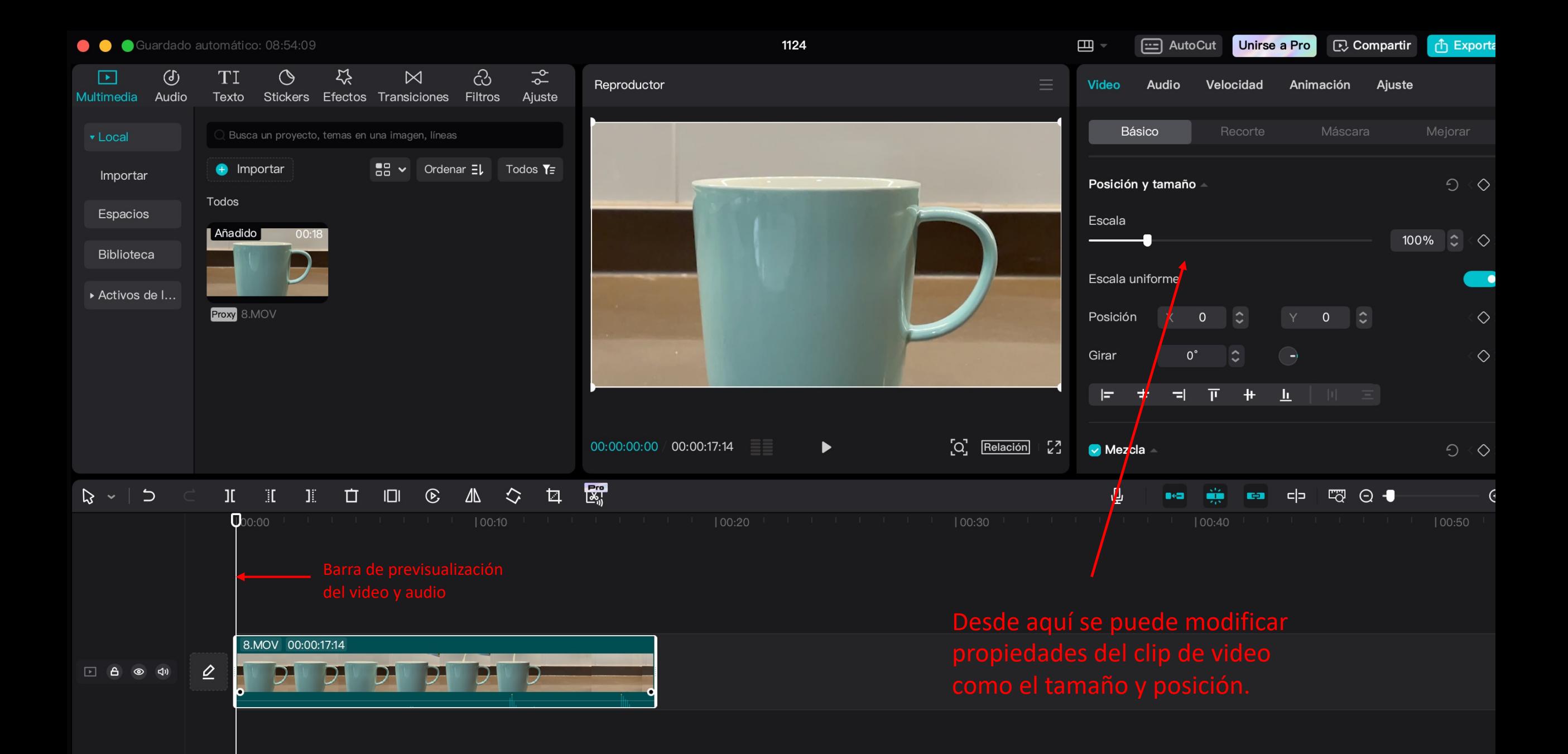

Guardado automático: 08:55:09

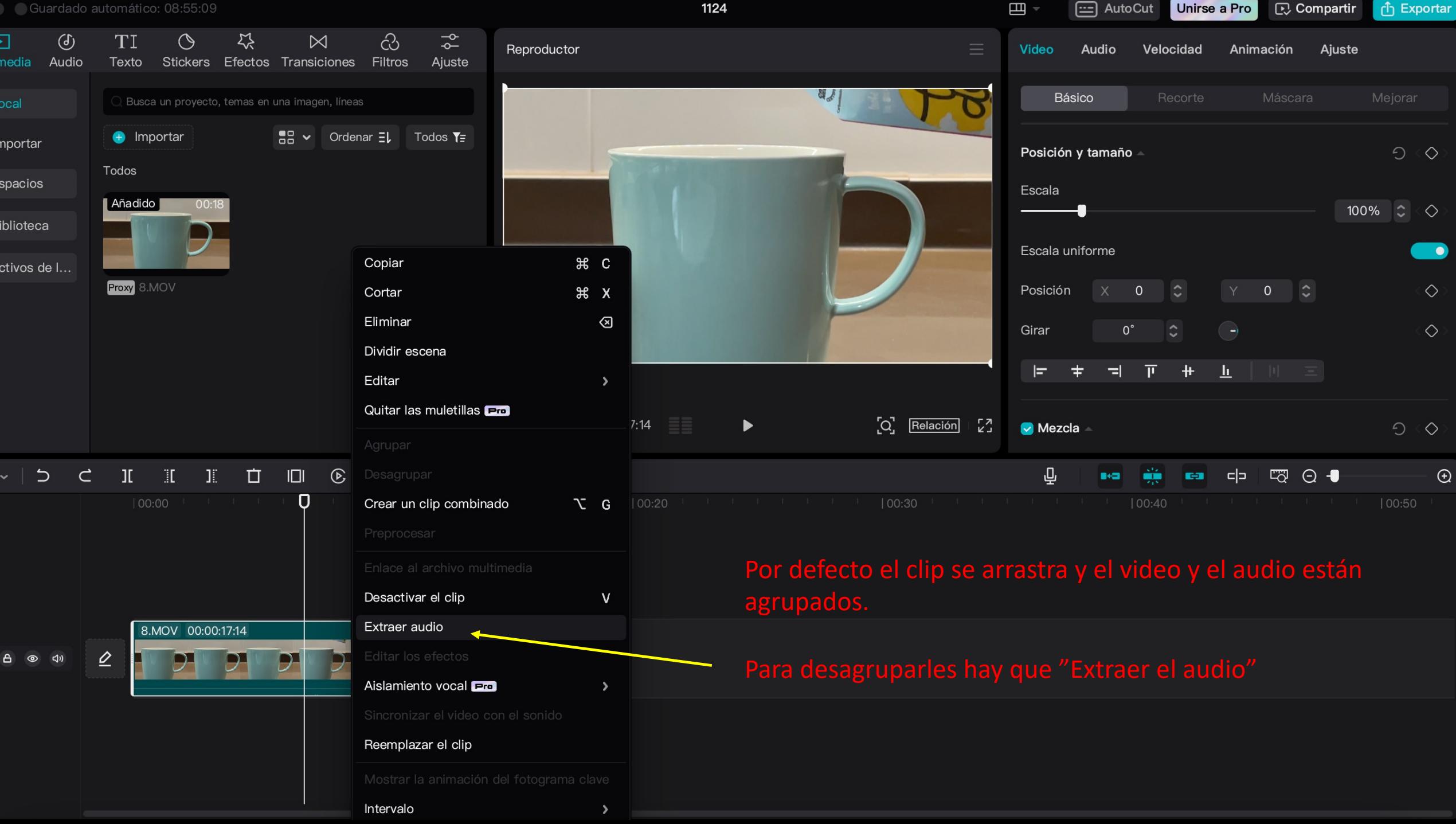

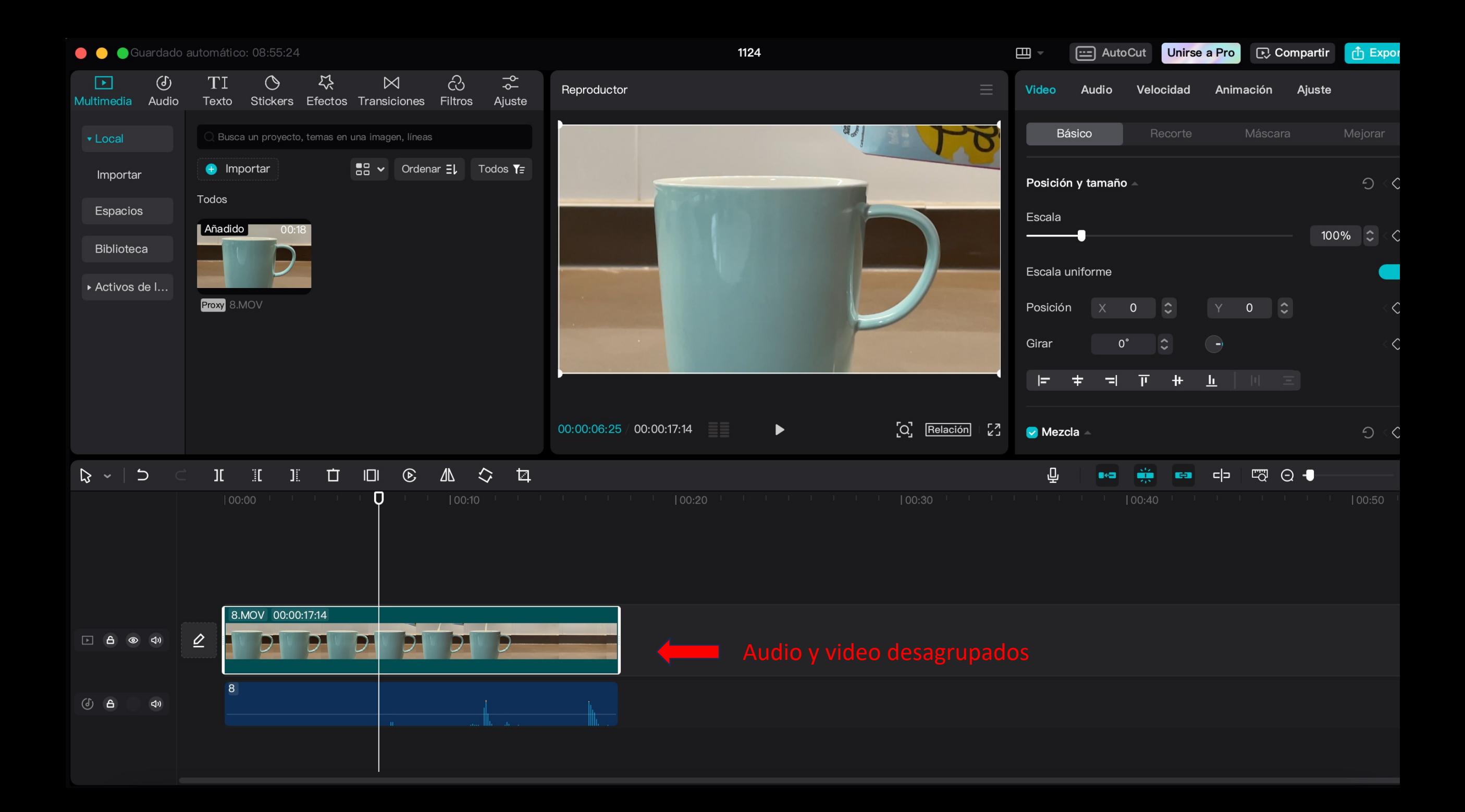

Guardado automático: 09:02:09

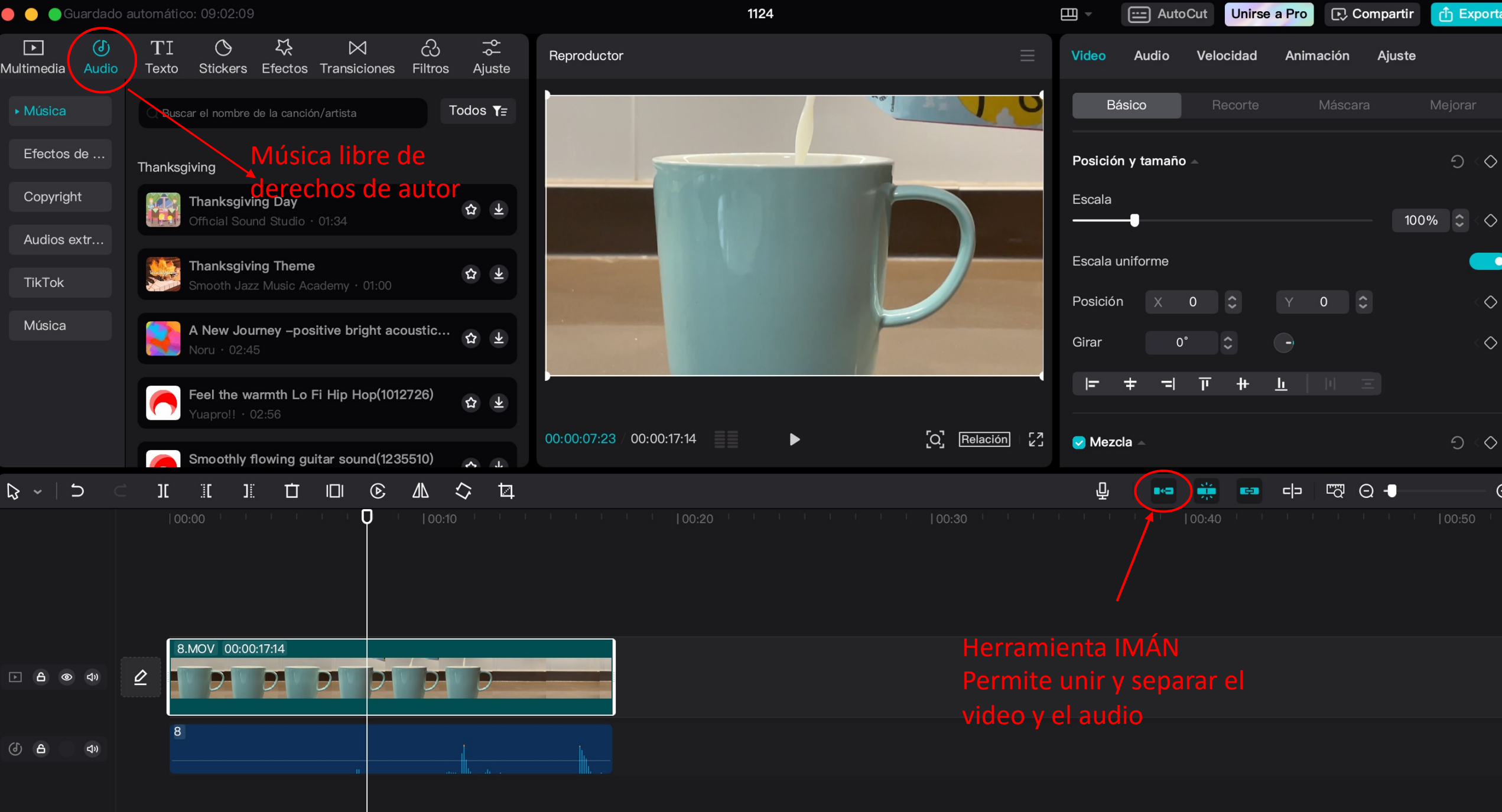

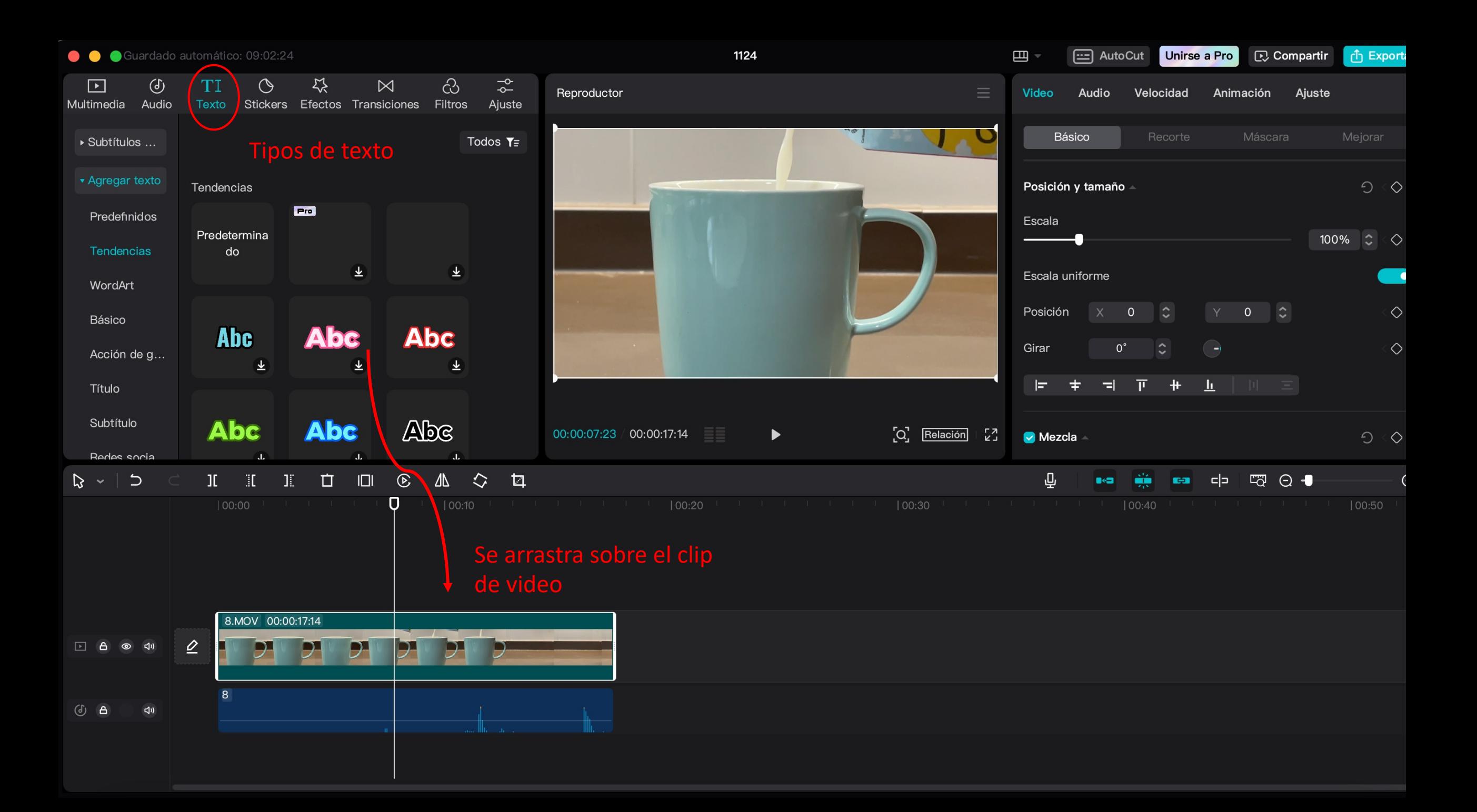

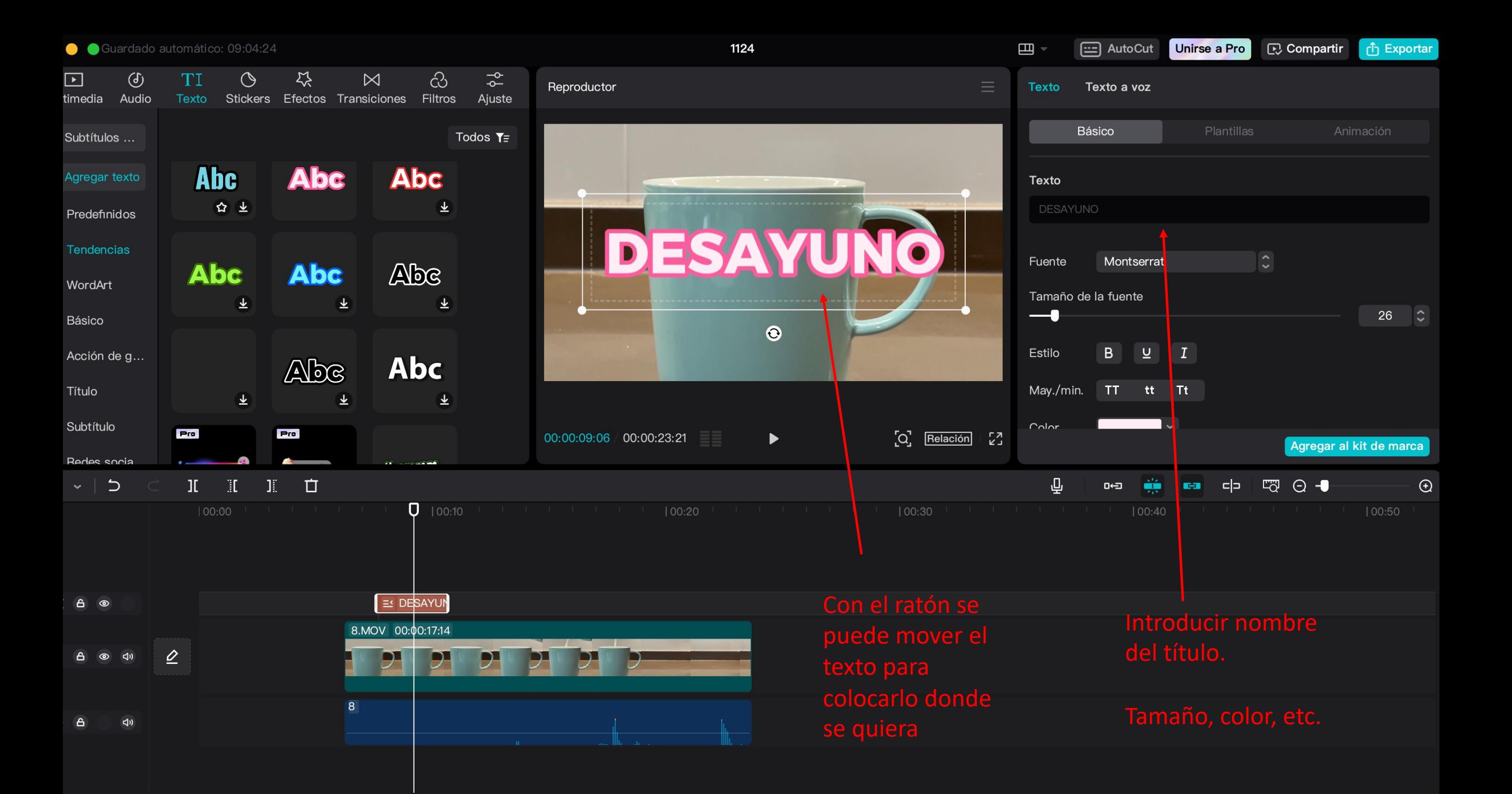

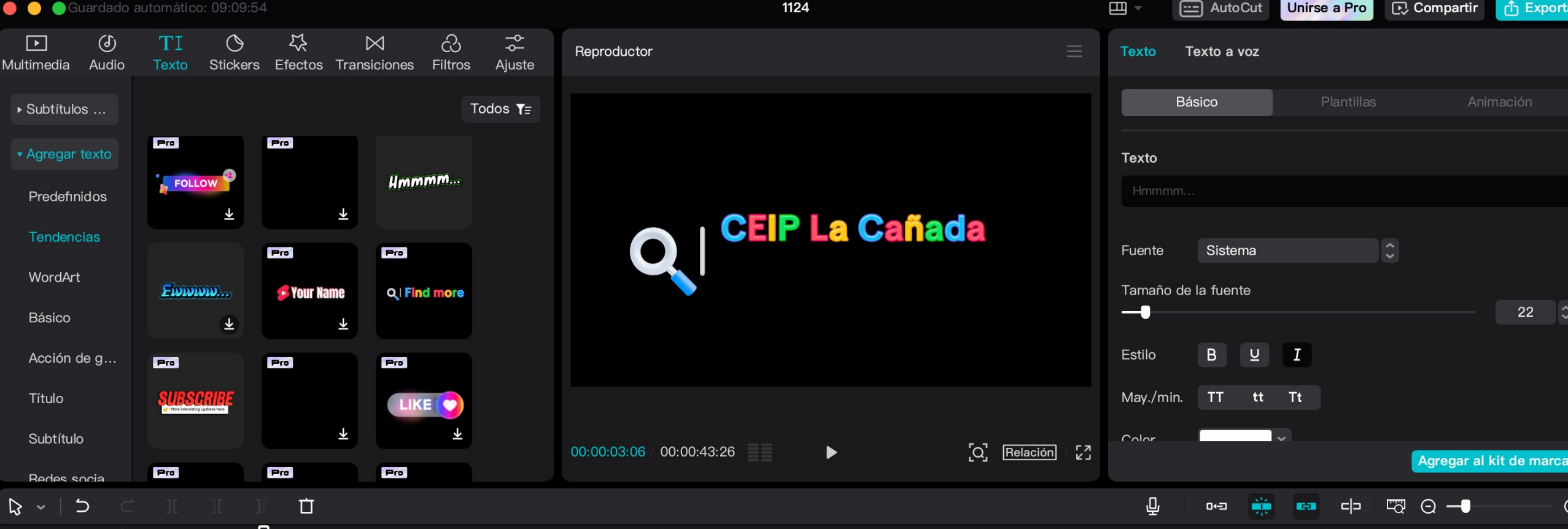

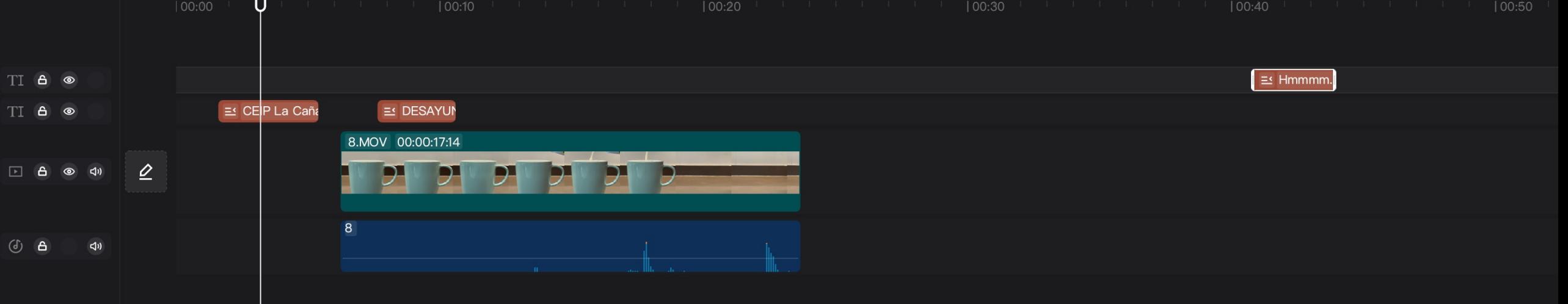

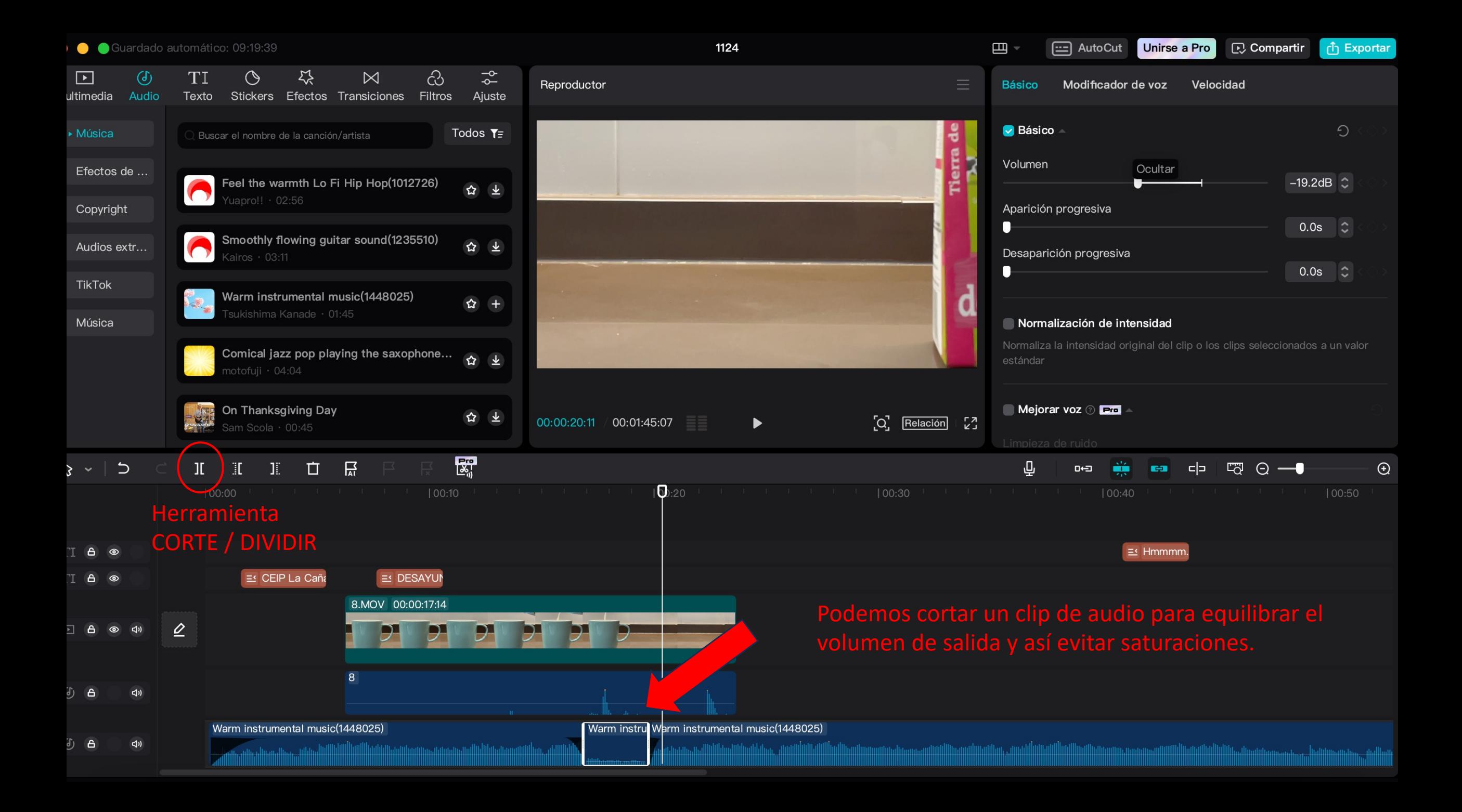

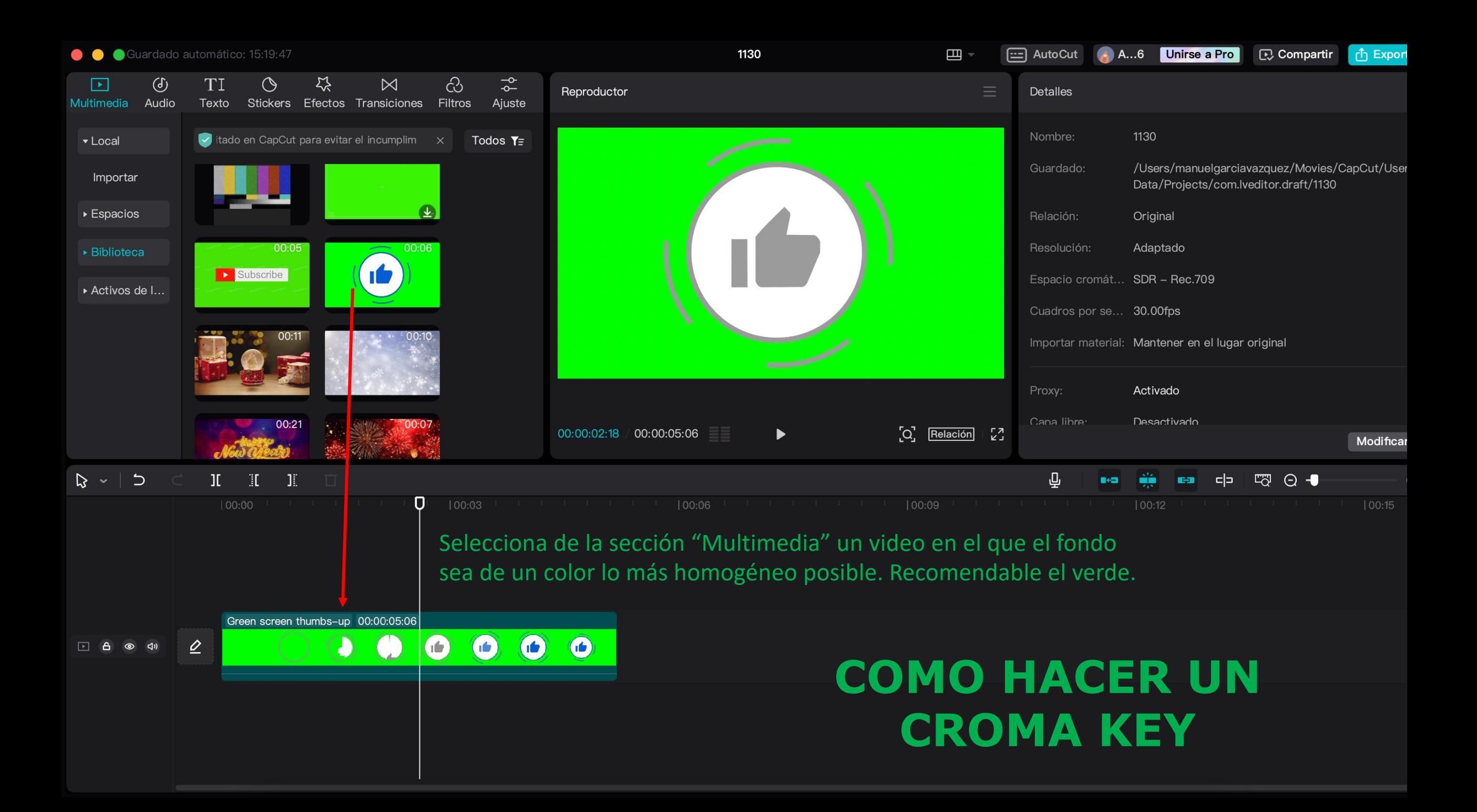

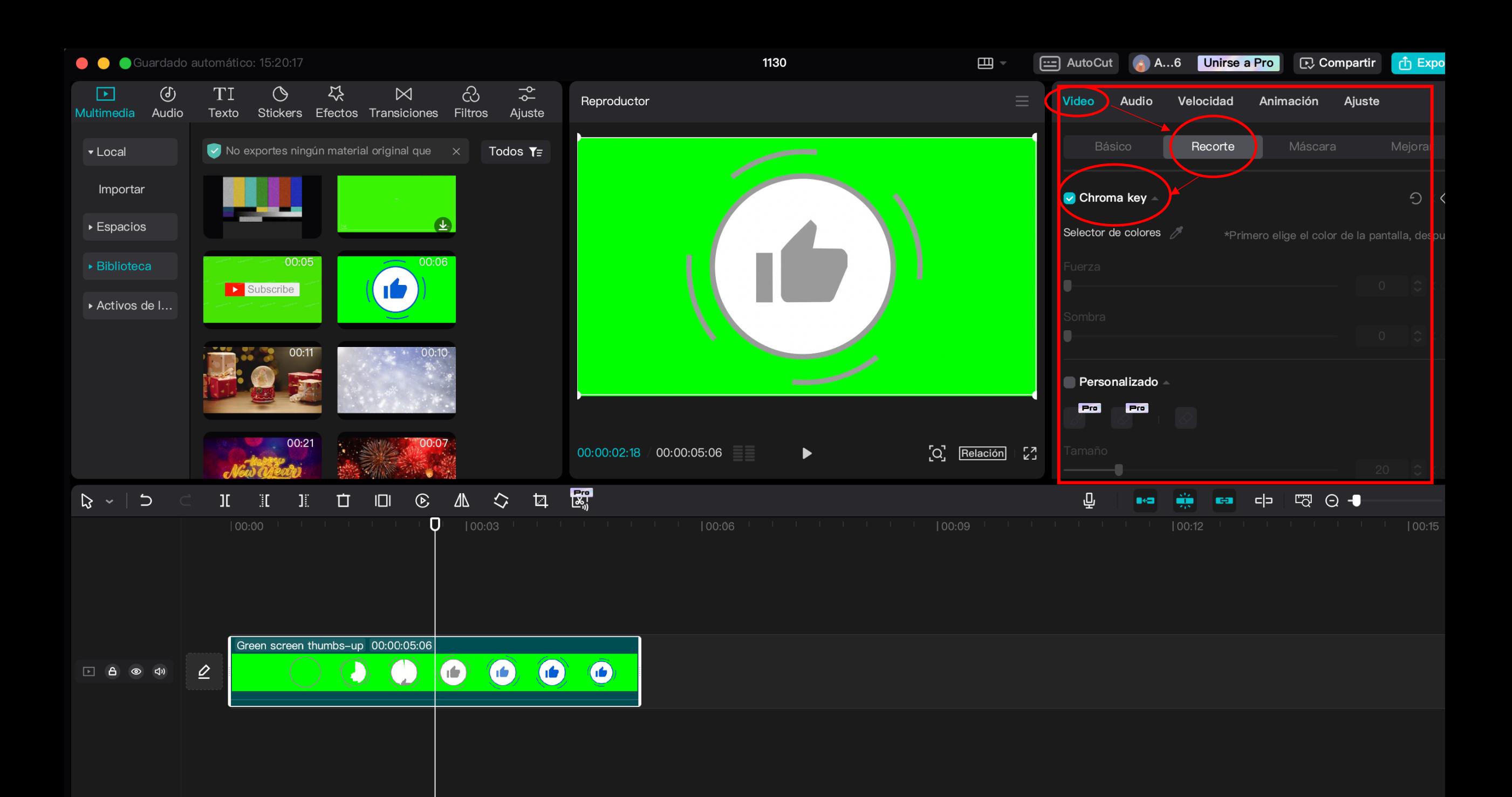

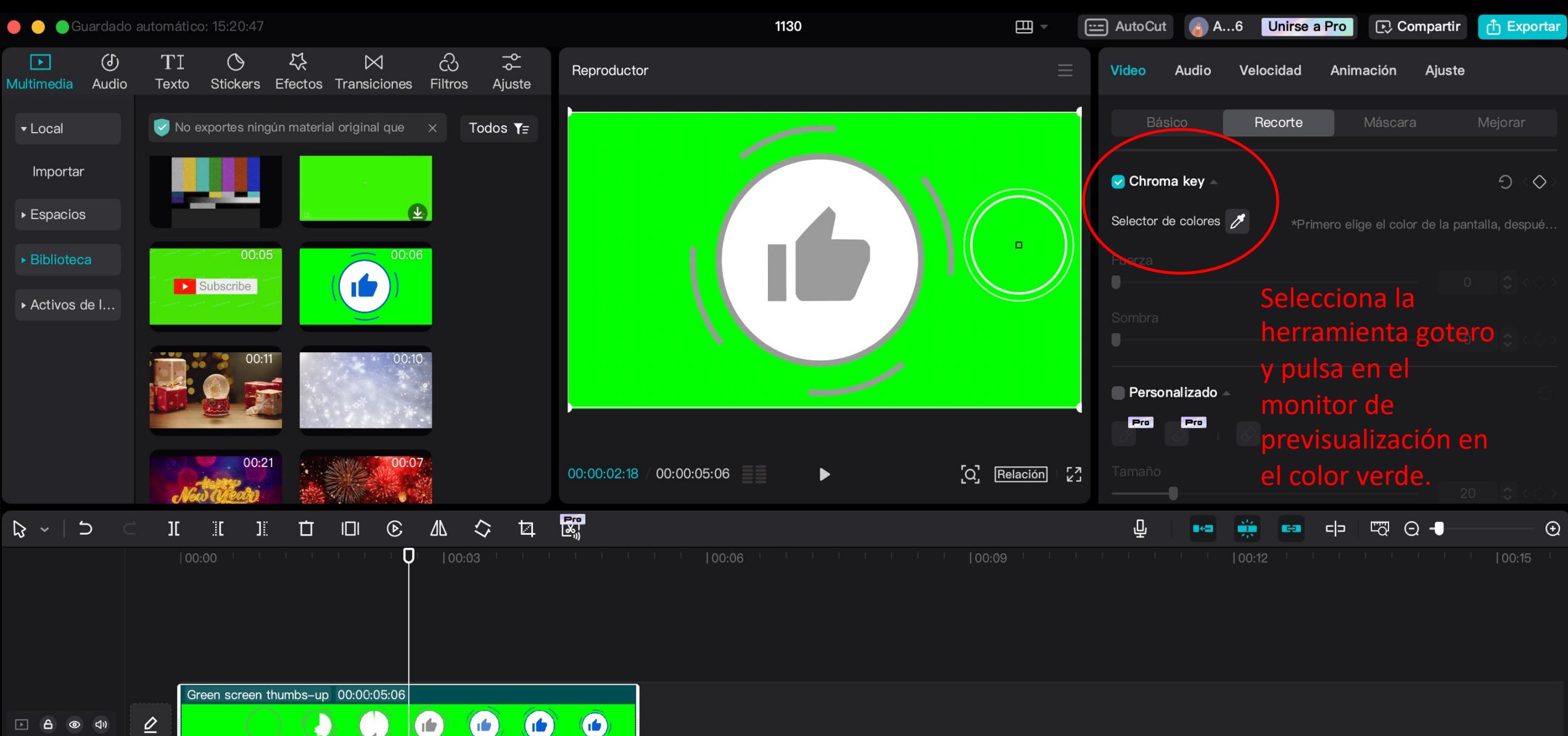

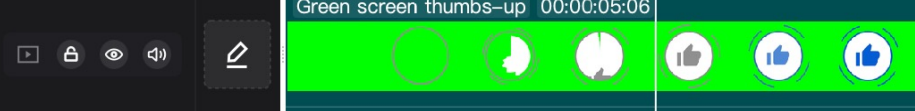

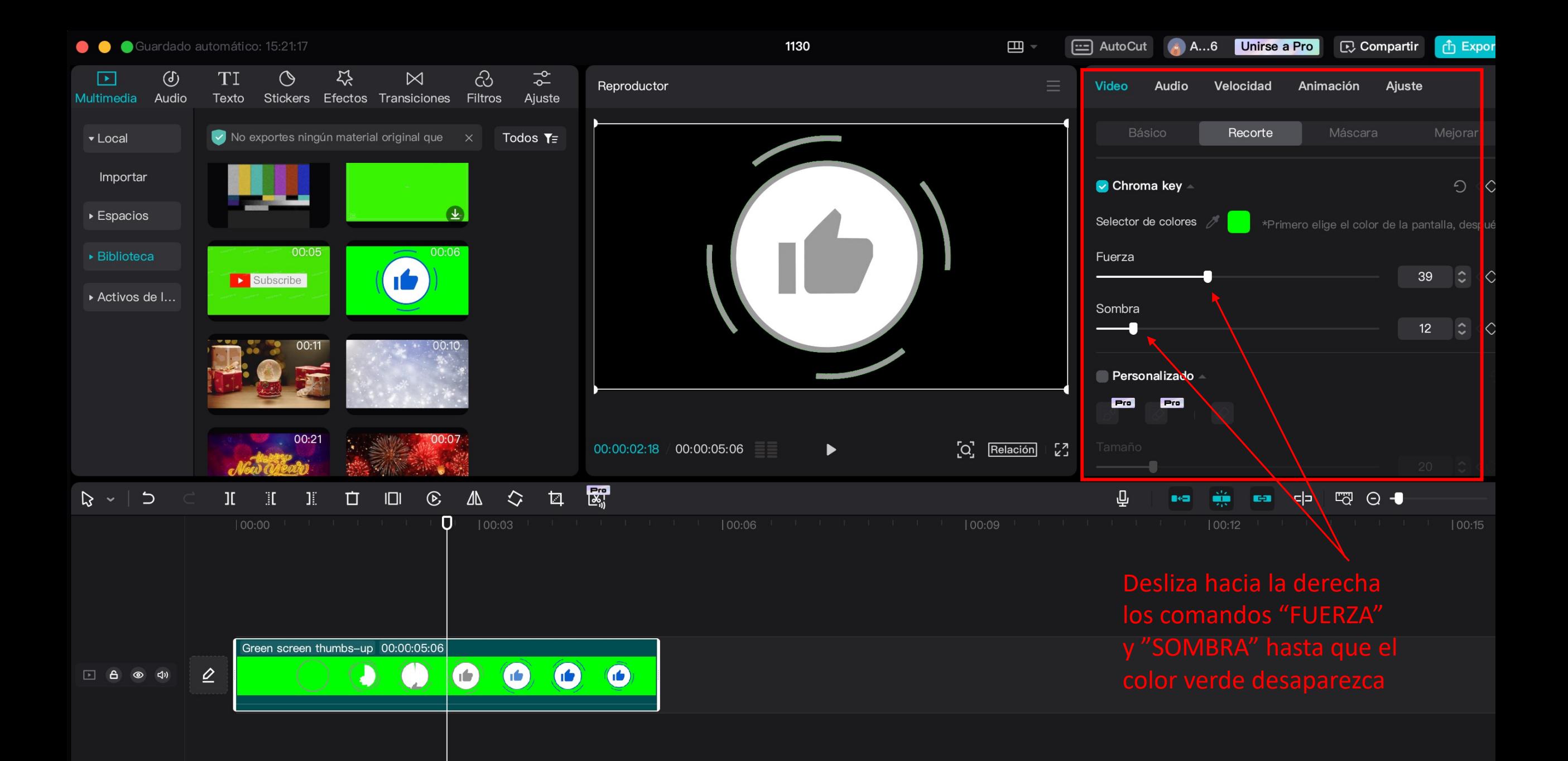

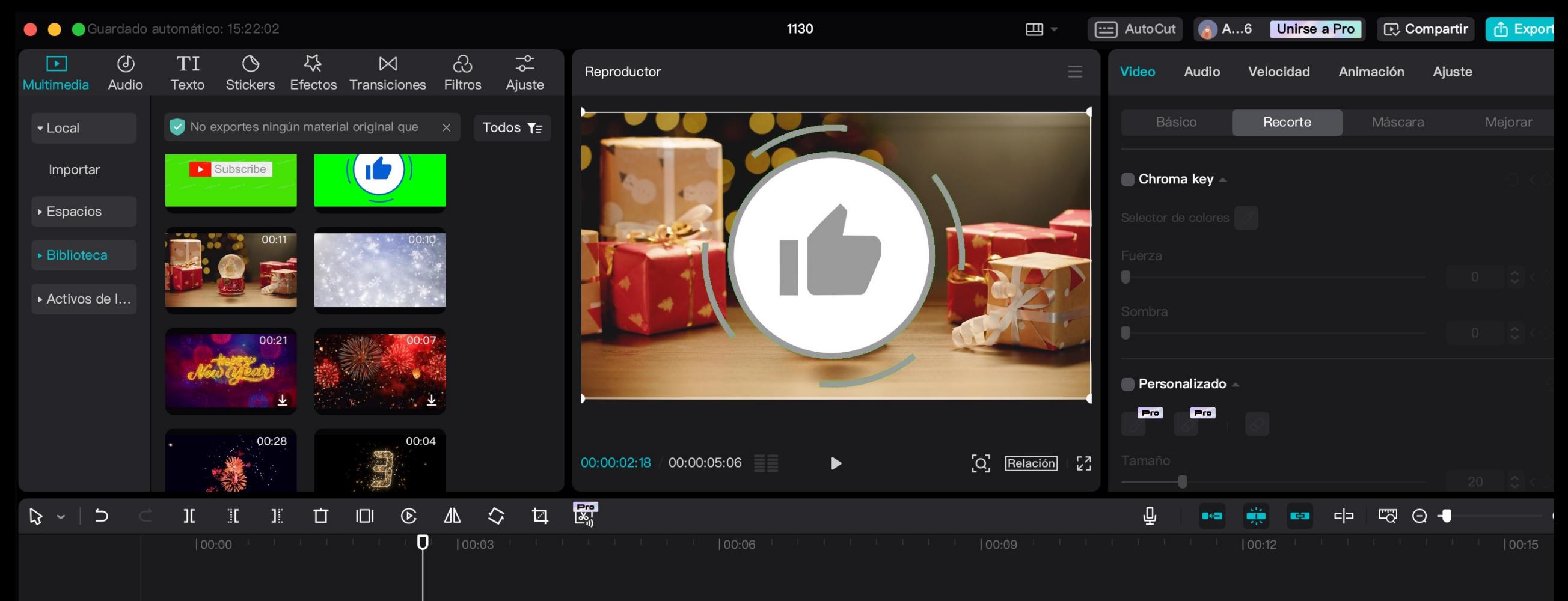

Green screen thumbs-up 00:00:05:06  $\bigcirc$  $\bigodot$ **O**  $\bf O$  $\bullet$  $\Box$  6  $\circ$   $\circ$ Ð Christmas snowglobe and Christmas girts on table 00:00:05:06  $\trianglerighteq$  $\circ$   $\circ$ □ 台

En la línea de tiempo la imagen afecta con el chroma

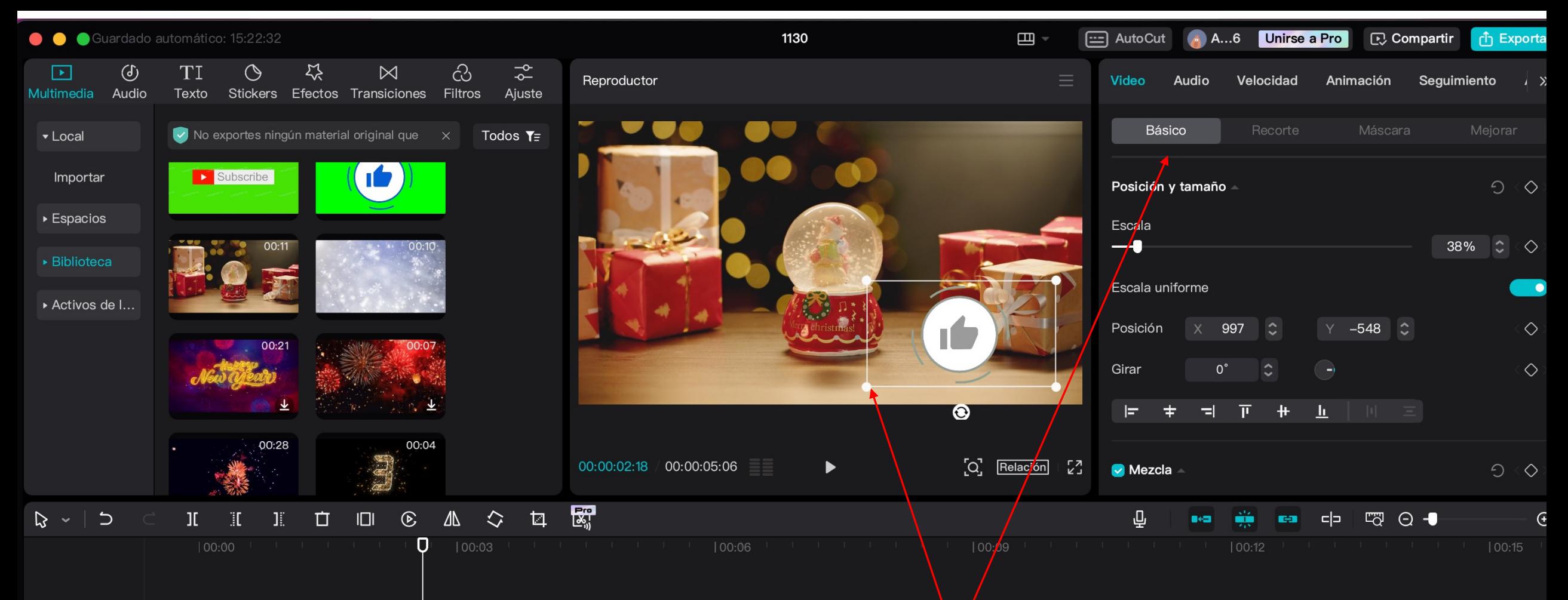

Green screen thumbs-up 00:00:05:06  $\bigcirc$  $\bullet$  $\left( \right)$  $\odot$  $\Box$   $\Box$   $\odot$   $\odot$   $\phi$ 10 Christmas snowglobe and Christmas gifts on table 00:00:05:06 <u> Pio Pio Pio Pio Pio Pio</u>  $\mathbf{2}$  $\Box$   $\oplus$   $\otimes$   $\Leftrightarrow$ 

La imagen con fondo transparente puede adaptarse en tamaño y posición. Se puede hacer sobre los tiradores de la pantalla del reproductor o en el apartado "Básico"